# **Helping your Team Transition to Gutenberg**

Keanan Koppenhaver CTO, Alpha Particle

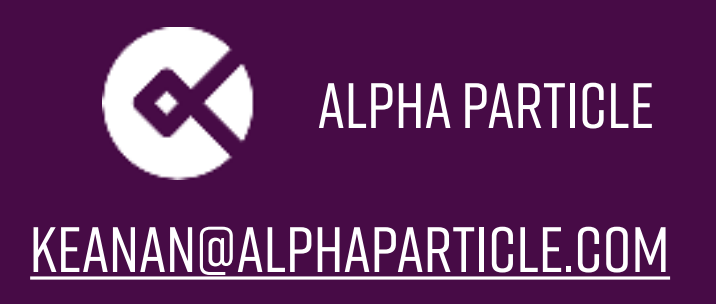

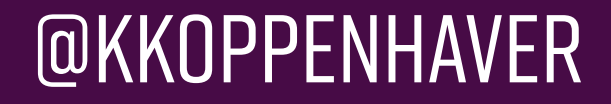

### **@kkoppenhaver**

#### **[keanan@alphaparticle.com](mailto:keanan@alphaparticle.com)**

# **It's no Ghoul-tenberg (it's not scary)**

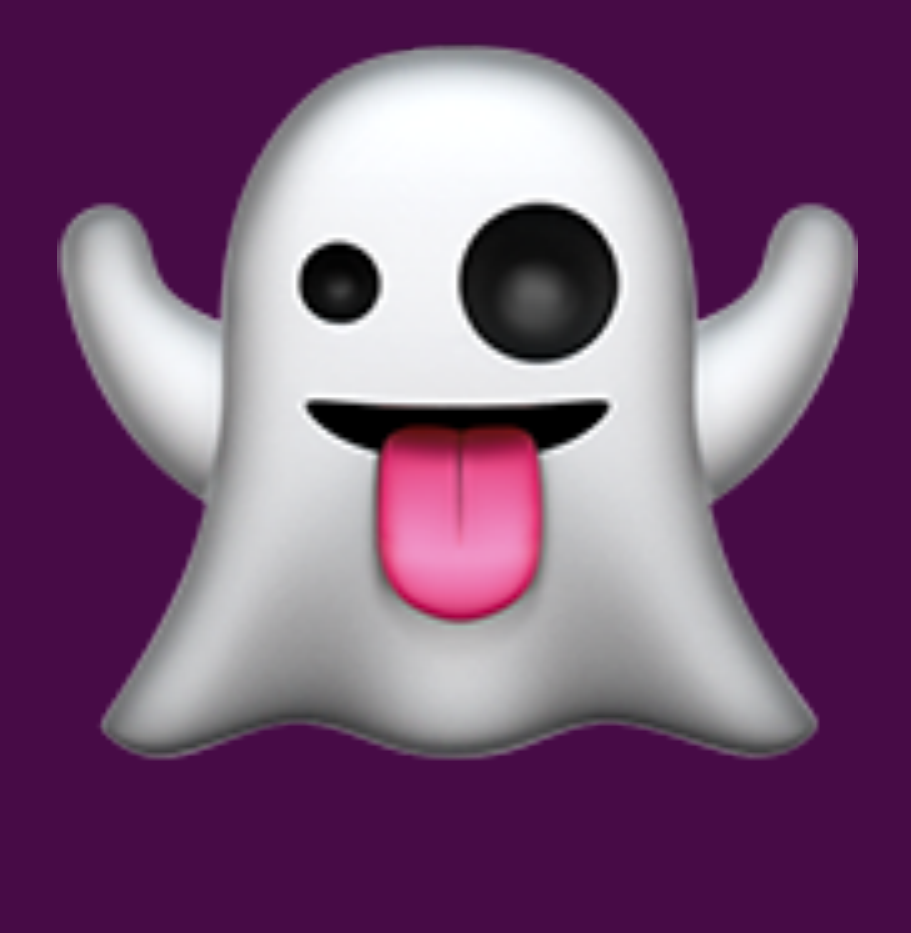

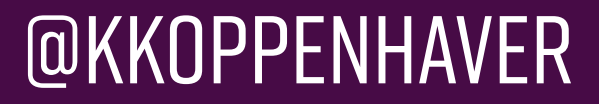

## **This talk is probably for you if…**

- **You have the classic editor plugin installed**
- **You have no plans to upgrade to Gutenberg**
- **You have a team of editors and writers**
- **You're asking "What's gutenberg?"**

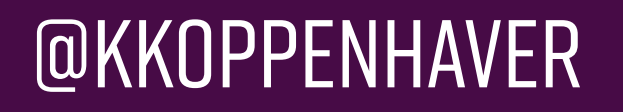

# **What's gutenberg?**

#### **A brand new editor for Wordpress (part of core as of December 2018)**

#### **Complete replacement of the tinymce editor that Wordpress has used for years**

**Aims to bring an even more wysiwyg experience to wp-admin**

@kkoppenhaver

## **Rich Text Area -> Blocks**

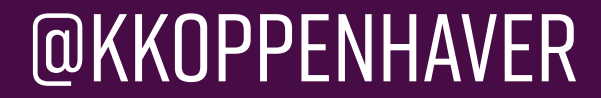

# **Some Upgrade concerns**

#### **Code that depends on tinymce**

#### **Code that hooks into anything on the edit post screen**

**Custom Post statuses, Custom fields meta box, and more…**

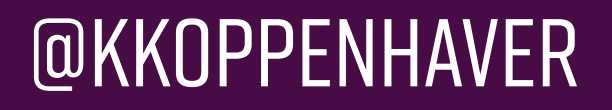

# **Some Upgrade concerns**

#### **"We won't be able to publish at the same pace"**

#### **"Everything is in a different place now, how will we Find anything?"**

**"We've been doing it this way for years, why are we changing now?"**

@kkoppenhaver

# **Common problems**

**Not everybody is on board** 

**Trying to do it all at once** 

**Waiting to long to do anything (which leads to #2)** 

**Silos**

@kkoppenhaver

## **But it's not all bad…**

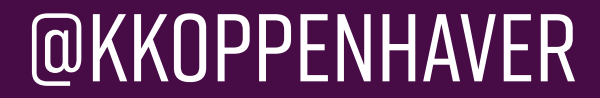

### **Native blocks are cool!**

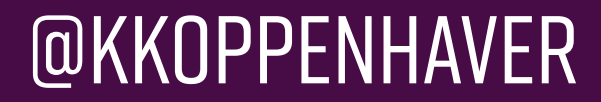

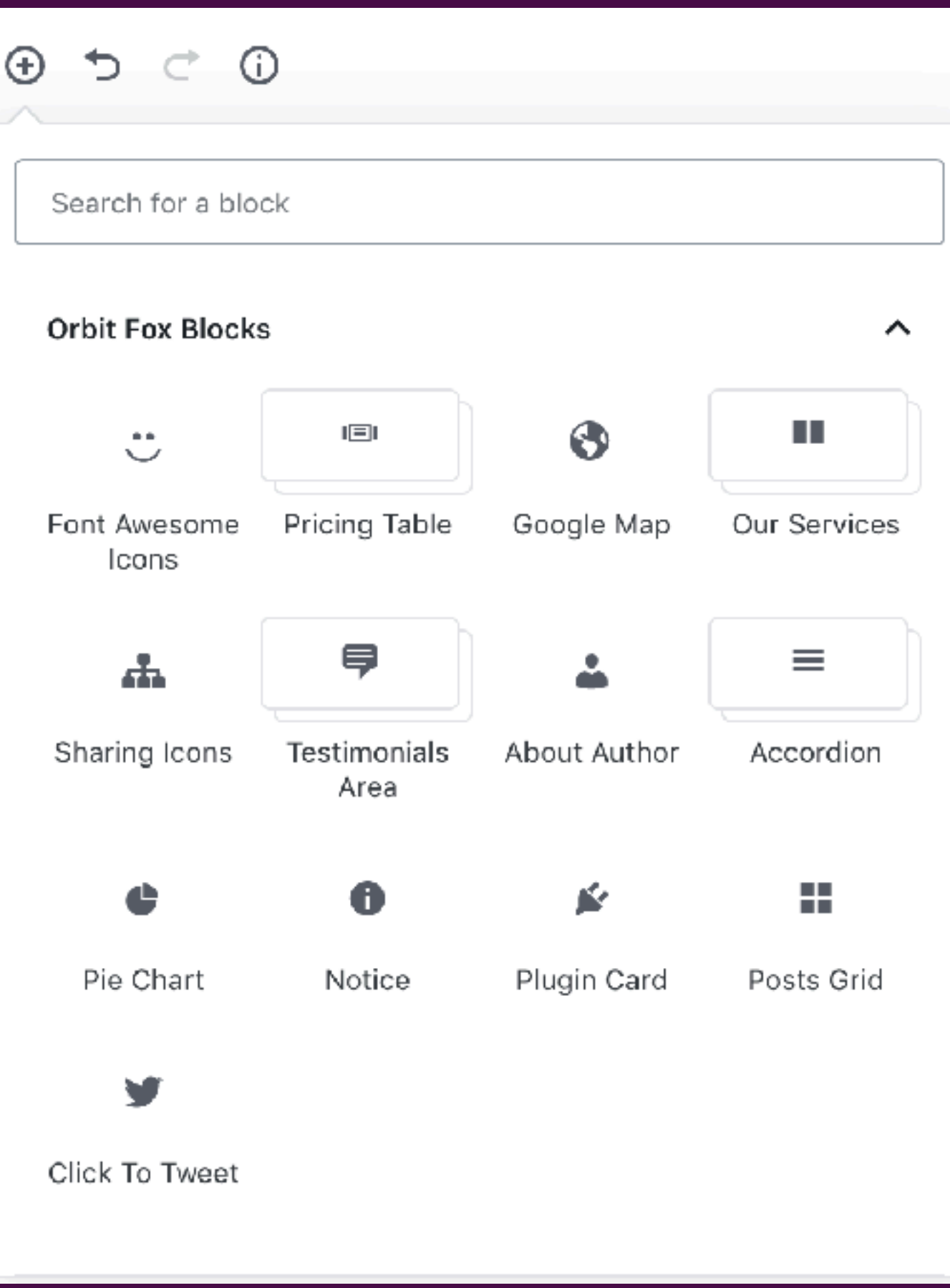

@kkoppenhaver **Source: <https://gutenberghub.com/10-awesome-gutenberg-blocks-otter-blocks/>**

#### **Block-a-saurus Test**

Lorem ipsum dolor sit amet, consectetur adipisicing elit, sed do eiusmod temper incididunt ut labore et dolore magna aliqua. Ut enim ad minim veniam, quis nostrud exercitation ullameo leboris nisi u: aliquip ex ea commodo consequat. Duis aute irure dolor in reprehender# in voluptate velit esse cillum dolore eu fugiat nulla pariatur. Excepteur sin: occaeca! cupidata: non proident, sunt in culpa qui officia deserurt mollit anim id est

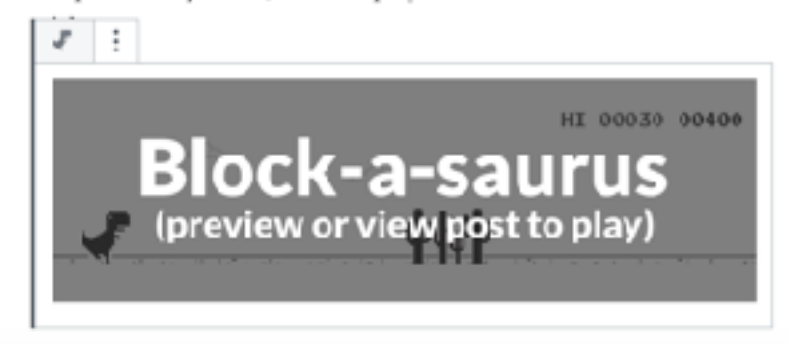

Lorem ipsum doler sit amet, consectetur adipisicing elit, sed do eiusmod

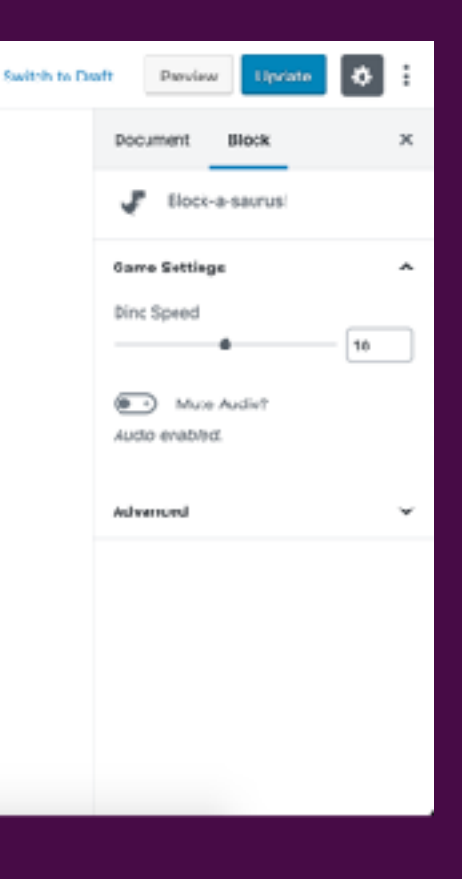

#### **BLOCK-A-SAURUS TEST**

by Keanan Koppenhaver

#### $\nu$  in SHARE ON: **14**

Lorem ipsum color sit amet, consectetur adipisicing elt, sed do eiusmod tempor incididunt utiabore et dolore magna aliqua. Ut enim ad minimveniam, quis nostrud exercitation ullamco laborisnisi ut aliquip ex ea commodo consequat. Duis aute irure dolor ir reprehenderit in voluptate velit esse cillum dolore eu fugiat nulla paristur. Excepteur sint occaecat cupidatat non proident, sunt in culpa qui officia deserunt molit arim id est laborum.

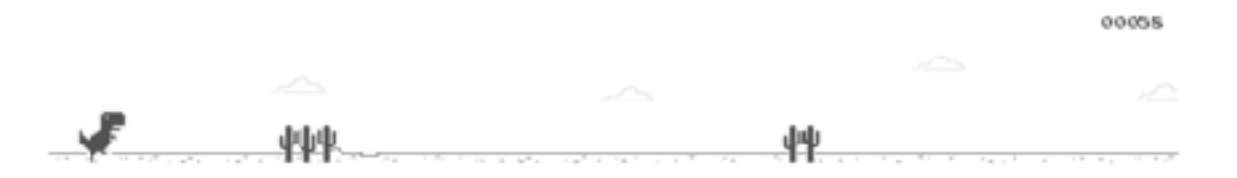

Lorem ipsum color sit amet, consectetur adipisicing elt, sed do eiusmod tempor incididunt utlabore et dolom magna aliqua. Ut enim ad minim veniam, quis nostrud exercitation ullamco laborisnisi ut aliquip ex ea commodo consequat. Duis aute irure dclor ir reprehenderit in voluptate velit esse cillum dolore eu fugiat nulla paristur. Excepteur sint occaecat cupidatat non proident, sunt in culpa qui officia deserunt mollit arim id est laborum.

#### @kkoppenhaver **Source: <https://wordpress.org/plugins/block-a-saurus>**

### **Case Study: Daily Planet**

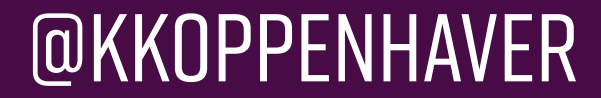

# **The Daily Planet team**

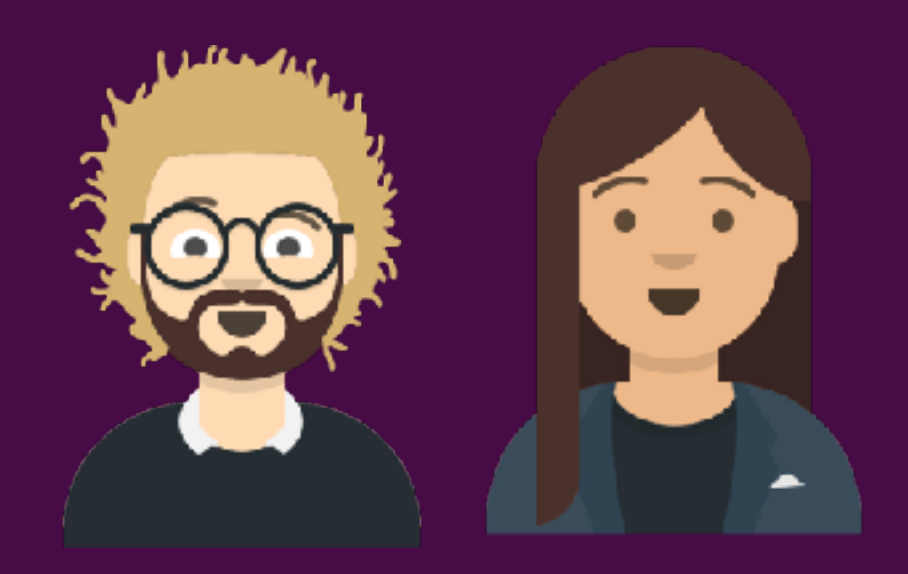

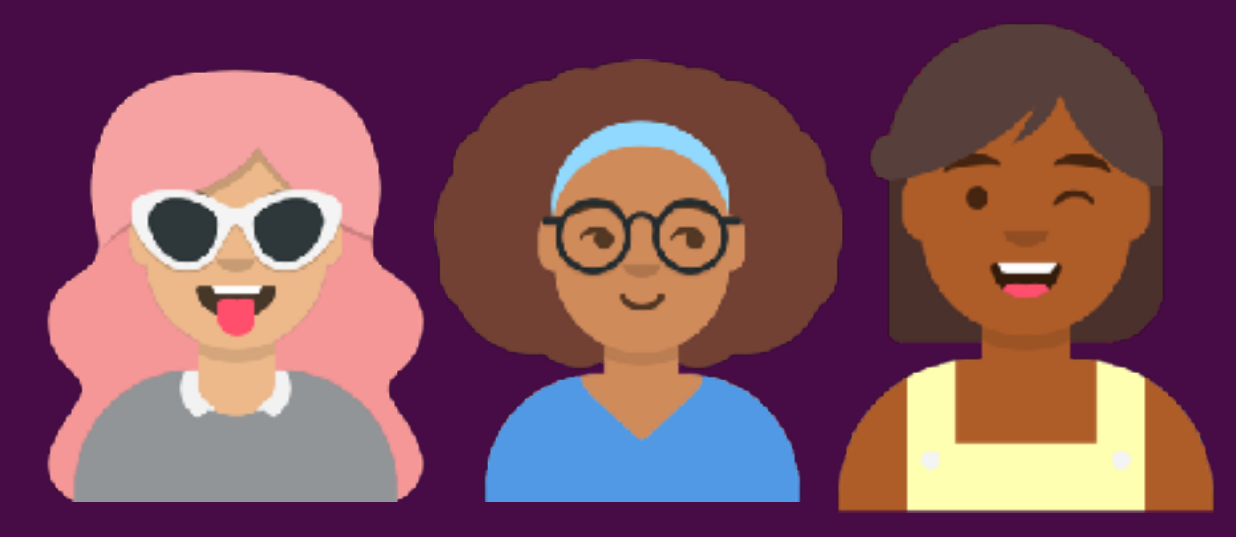

**Editors Writers**

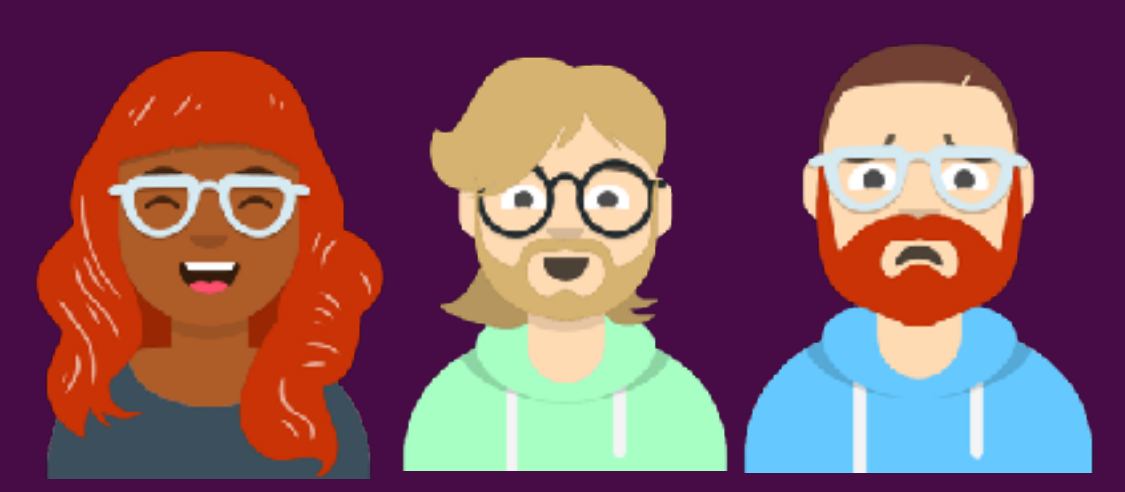

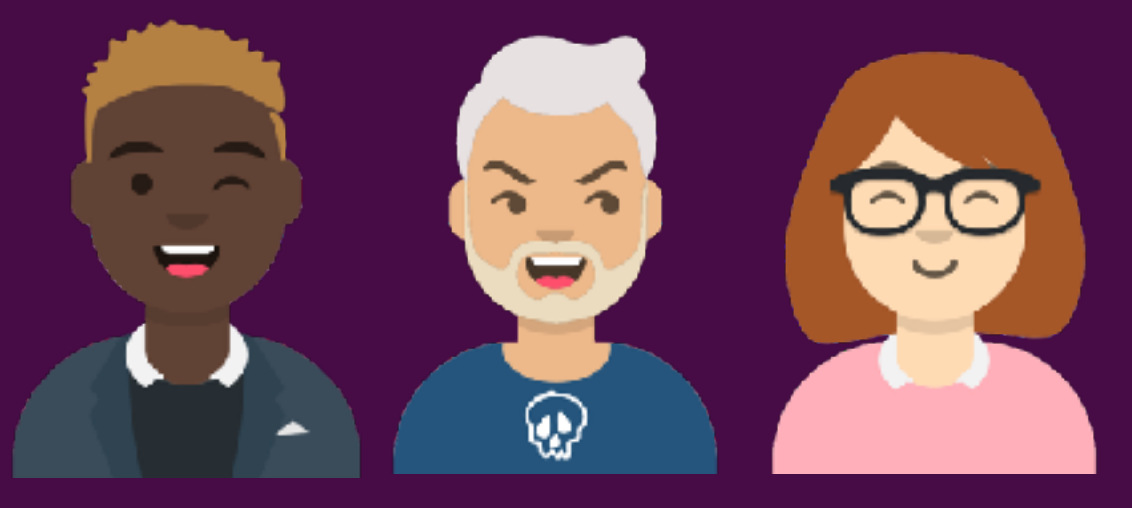

**Developers Project Managers**

# **Where do we start? Where do we end?**

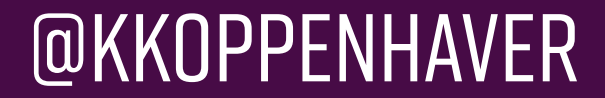

# **A Gutenberg Team**

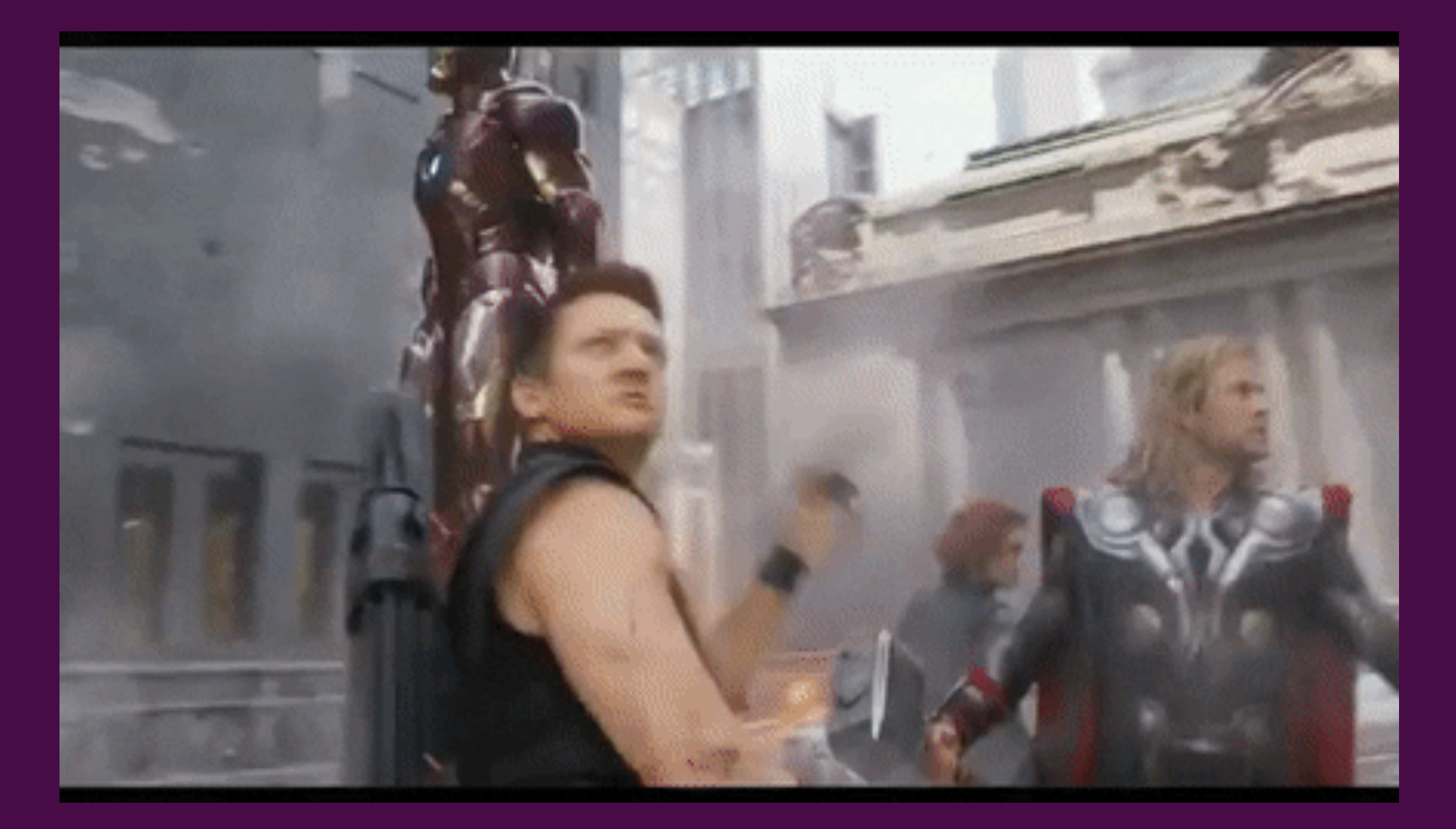

#### @kkoppenhaver

# **Who's the gutenberg team?**

#### **Cross-functional team with representation from editorial, Development and possibly management**

**One person (likely a PM or editor) should be the "gutenberg Lead"**

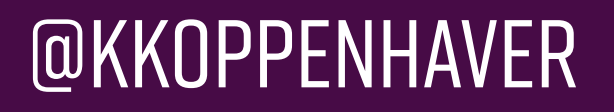

# **WHO'S THE GUTENBERG TEAM?**

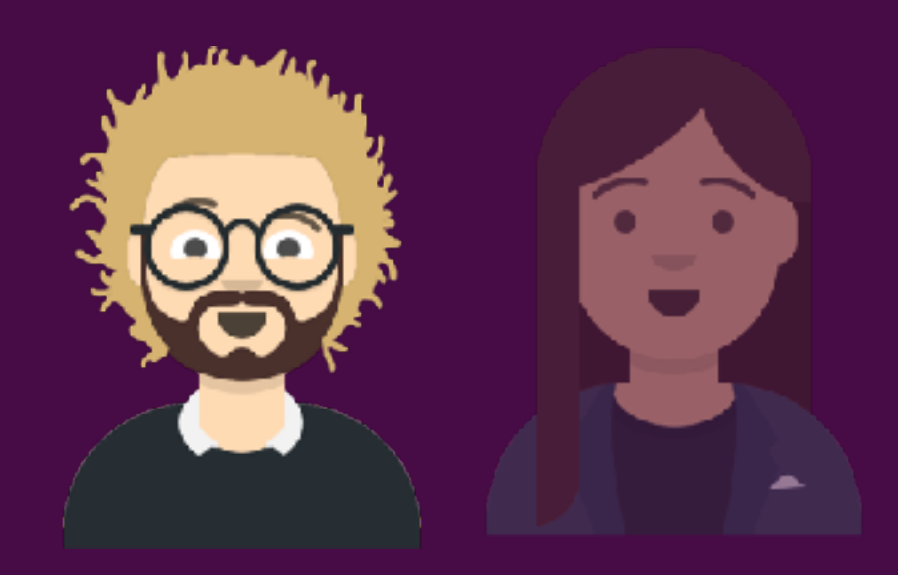

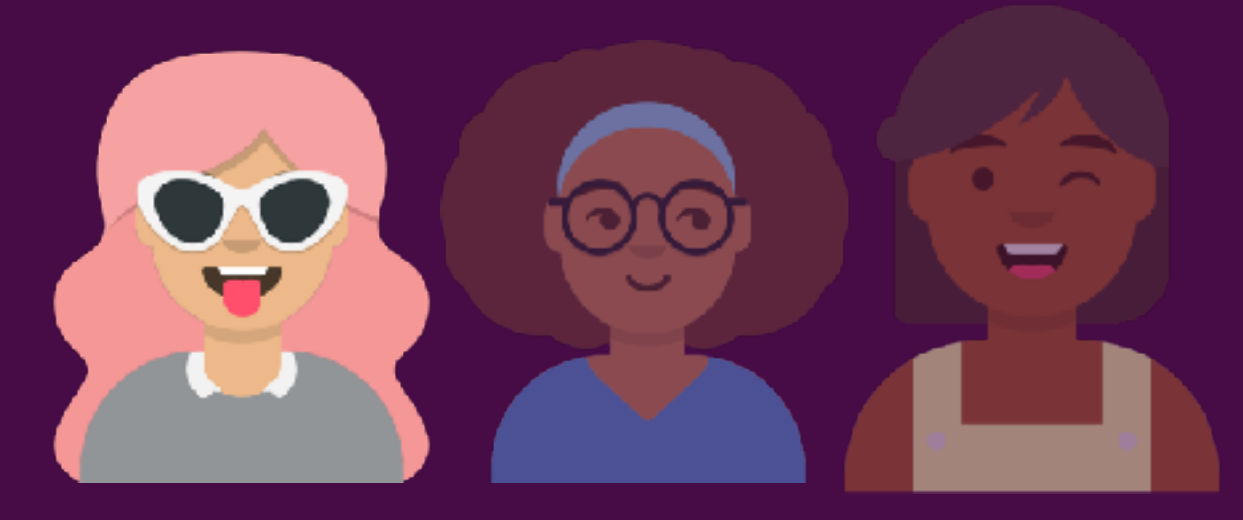

**Editors Writers**

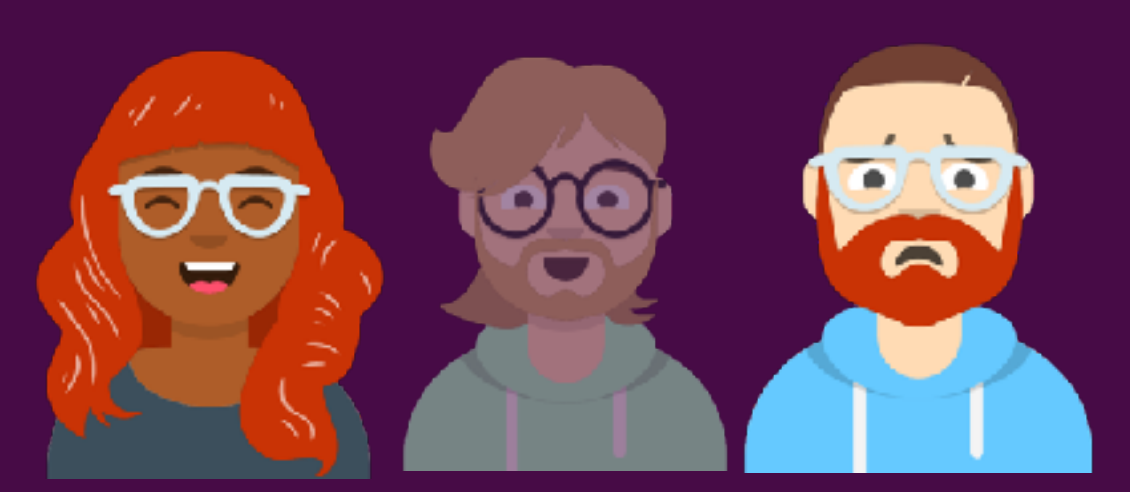

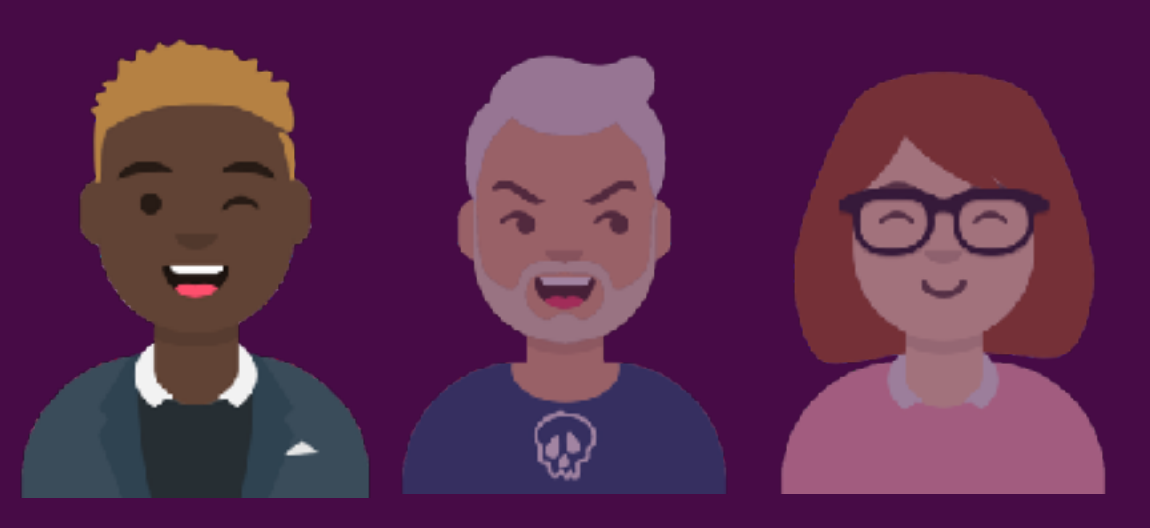

**Developers Project Managers**

# **Who's the gutenberg team?**

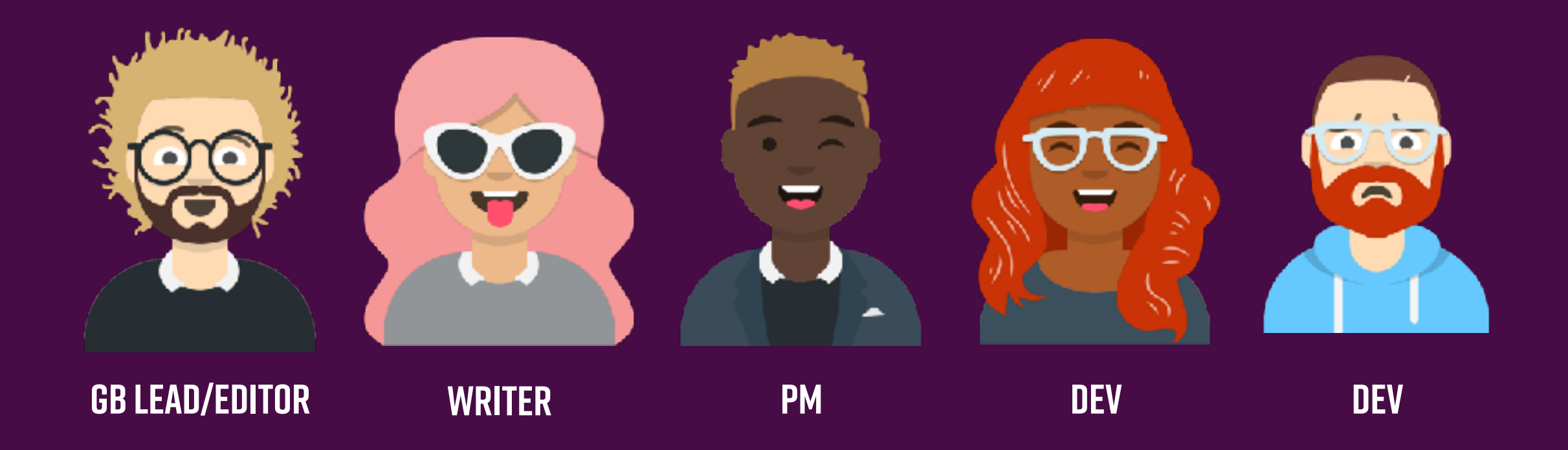

## **Let's Get started**

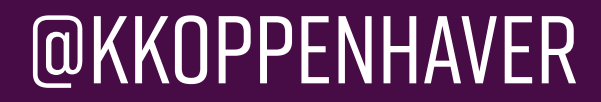

# **Step 0: Get to 5.0**

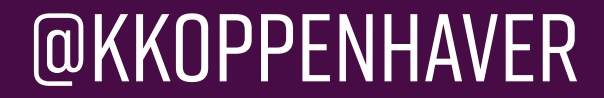

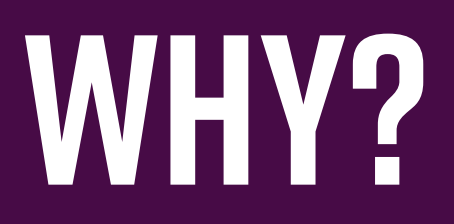

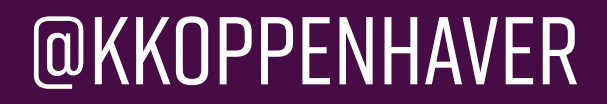

# **Step 0: Get to 5.0**

**SPIN UP A STAGING/TEST ENVIRONMENT** 

**INSTALL THE CLASSIC EDITOR PLUGIN** 

**Have the gutenberg team test in this environment** 

**When this environment is stable (Not much should have changed), deploy this environment to production** 

**Now you're at least on a recent Wordpress**

@kkoppenhaver

## **Step 1: Audit**

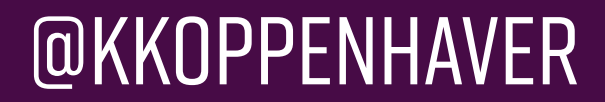

### **Step 1: Audit**

#### **Writer/editor walkthrough**

#### **Notice actions taken, Interfaces that are most used, etc.**

**Also, look at the code** 

*[https://github.com/danielbachhuber/gutenberg](https://github.com/danielbachhuber/gutenberg-migration-guide)[migration-guide](https://github.com/danielbachhuber/gutenberg-migration-guide)*

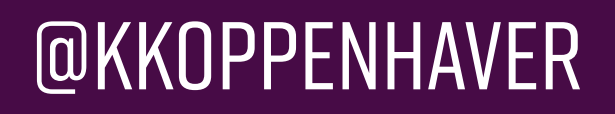

### **Step 1: Audit**

#### **Remove classic editor from your staging environment**

#### **Are you able to replicate that workflow?**

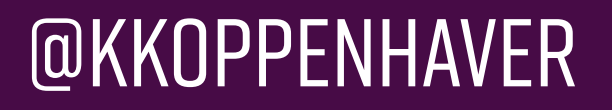

# **STEP 2: REIMAGINE**

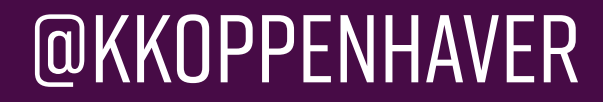

# **Step 2: Reimagine**

#### **Are there interfaces that Gutenberg makes obsolete? (Column editor)**

#### **Are there any that need to be reimagined? (Shortcodes->BLocks)**

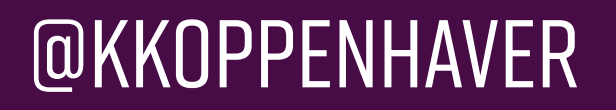

# **Now you know what's Standing in your way**

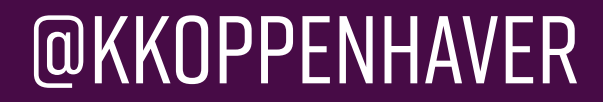

# **Step 3: Upgrade**

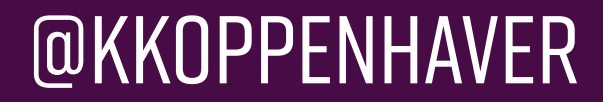

# **Step 3: Upgrade**

#### **Is there a single, less-frequent post type that could be upgraded first?**

#### **[Gutenberg Ramp](https://wordpress.org/plugins/gutenberg-ramp/)**

#### **Can define gutenberg behavior either through admin screen or code (On staging first)**

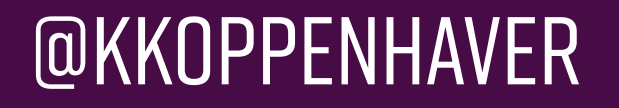

## **Demo: Gutenberg RamP**

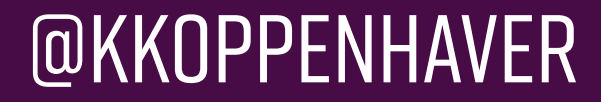

# **Step 4: Upgrade (the Team)**

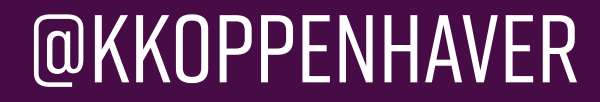

# **Step 4: Upgrade (the Team)**

#### **The technical problems we've dealt with so far are the "easy" ones**

**Now you need to start letting the broader team know about the upcoming transition**

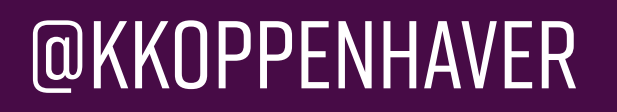

# **Step 4: Upgrade (the Team)**

**Onboard cohorts to staging** 

**Demo workshops** 

**Observe their workflow on the staging environment** 

**Potentially surprising findings**

@kkoppenhaver

# **Frequently Asked Questions**

#### **Converting old content to blocks?**

#### **Are we hiring different kinds of developers now?**

#### **Can't we just keep "old Wordpress?"**

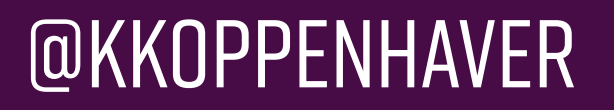

#### **What makes a successful transition?**

**Go slow, but start now** 

**Have a dedicated team (internal or external)** 

**Make sure everyone is (over) prepared** 

**Use the community**

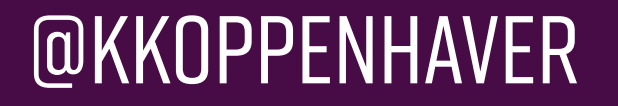

### **Questions?**

#### **@kkoppenhaver**

#### **[keanan@alphaparticle.com](mailto:keanan@alphaparticle.com)**

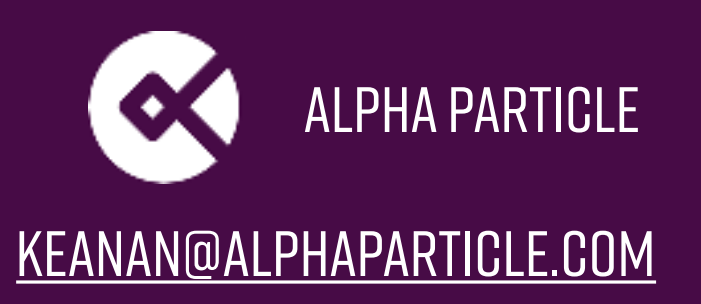